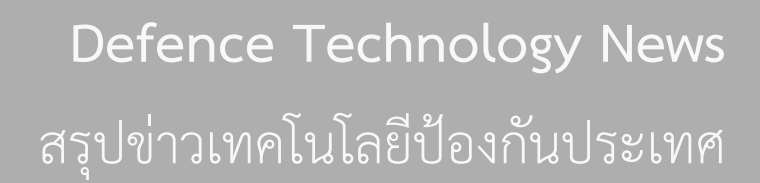

ฝ่ายวิเคราะห์เทคโบโลยี่ป้องกับประเทศ กลุ่มบริการทางวิชาการและเทคโนโลยี สถาบันเทคโนโลยีป้องกันประเทศ

## **World Defence News**

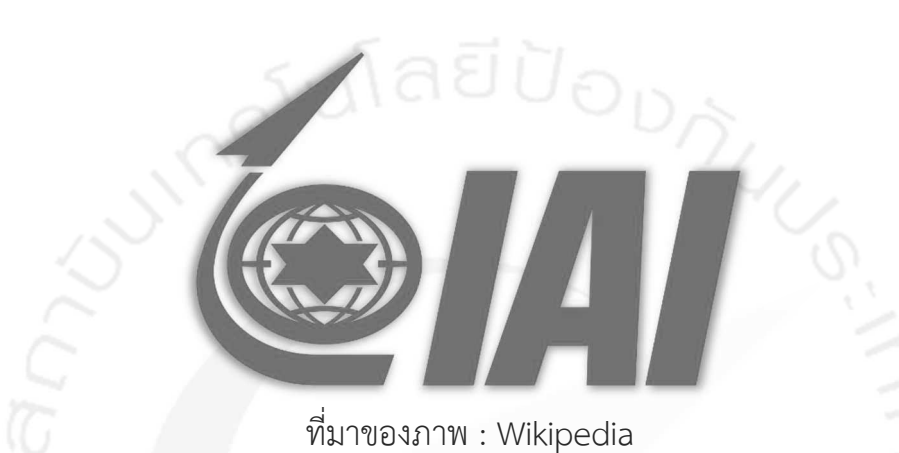

## บริษัท IAI ทดลองใช้ปัญญาประดิษฐ์กับอากาศยานไร้คนขับเพื่อลดภาระของผู้ใช้งาน

ภายในงาน Eurosatory 2022 นาย Orna Shemesh ผู้บริหารฝ่ายการตลาดของบริษัท Israel Aerospace Industries (IAI) ของอิสราเอลกล่าวว่า เมื่อทดลองใช้ปัญญาประดิษฐ์ (Artificial Intelligence : AI) ร่วมกับระบบอากาศยานไร้คนขับ (Unmanned Aircraft System : UAS) จะช่วยให้ผู้ใช้งานสามารถปฏิบัติ ภารกิจต่าง ๆ ให้มีประสิทธิภาพเพิ่มมากขึ้นอย่างมาก ด้วยระบบนำทางแบบอัตโนมัติ รวมทั้งการบินขึ้นและลง จอดแบบอัตโนมัติ โดยสามารถเก็บภาพถ่าย หรือวิเคราะห์ข้อมูลผ่านระบบเรดาร์ Synthetic Aperture Radar (SAR) และใช้ AI ในการตรวจหา หรือเฝ้าระวังสิ่งผิดปรกติและภัยคุกคาม (Anomalies and Threats) ผ่านระบบ ึกล้องที่ติดตั้งบนอากาศยาน ทั้งนี้ ระบบการควบคุม AI ของอากาศยานไร้คนขับจะอยู่ในส่วนของอุปกรณ์ ิภาคพื้นดิน เพื่อให้สามารถเข้าถึงข้อมูลทั้งหมดที่อากาศยานไร้คนขับส่งมาได้อย่างรวดเร็ว

แหล่งที่มาของข่าว : Jane's International Defence Review – 15 มิถุนายน 2565